### GLoBES Tutorial: Simulating accelerator neutrino experiments

GLoBES workshop in Heidelberg, Germany, January 24-26, 2007

Joachim Kopp 25.01.07

This tutorial will introduce some of the basic concepts required to simulate accelerator neutrino experiments with GLoBES (General Long Baseline Experiment Simulator). We will start from a simple and incomplete implementation of the T2K superbeam experiment, which we will gradually improve. We will first consider the precision measurement of the leading atmospheric oscillation parameters  $\theta_{23}$  and  $\Delta m_{31}^2$ , and later discuss the possible detection of non-zero  $\theta_{13}$  and  $\delta_{CP}$ .

# Part 1: Precision measurement of  $\theta_{23}$  and  $\Delta m^2_{31}$

### Problem 1: Warm-up

Consider first the program in the directory globes-tutorials/th23dm31/, which computes  $\chi^2$  as a function of the fit values of  $\theta_{23}$  and  $\Delta m_{31}^2$ , but is still lacking several important features. Compile the program by typing make and run it with the command ./th23dm31. Each line of the output file th23dm31.dat will contain three numbers: the fit value for  $\theta_{23}$  in degrees, the fit value for  $\Delta m_{31}^2$  in eV<sup>2</sup>, and the corresponding  $\chi^2$ . Use the script th23dm31.gnuplot to view the results as an EPS plot, which should look like Fig. 1. Now, familiarize yourself with the C code (th23dm31.c) and the AEDL experiment definition (T2K-tutorial.glb). In doing so, you can already watch out for the aforementioned shortcomings of the code. There are essentially three of them, which we will one by one discuss below in problems 2, 4, and 5.

### Problem 2: Spectral analysis vs. total rates

Let us examine Fig. 1 more closely: There is a very strong correlation between  $\theta_{23}$  and  $\Delta m_{31}^2$ : A mixing angle far from its assumed "true" value of 45° is still compatible with the data, if, at the same time, a larger  $\Delta m_{31}^2$  is assumed. The reason for this is, that increasing  $\Delta m_{31}^2$  means that larger parts of the neutrino energy spectrum are affected by oscillations, which compensates the smaller oscillation amplitude. This woul be a severe limitation to the sensitivity of the experiments, but luckily, it can be remedied by an improved data analysis: Instead of performing a total rates analysis, we should incorporate spectral information. Then, we can determine the energy at which the first oscillation maximum occurs, and thus pin down  $\Delta m_{31}^2$ .

Accordingly, we have to increase the number of analysis bins (\$bins) from 1 to 20 and select a different  $\chi^2$  function in T2K-tutorial.glb. Change the command @sys\_on\_function = "chiTotalRatesTilt" to @sys\_on\_function = "chiSpectrumTilt" in the first two rules (#NU\_E\_Appearance\_QE and #NU\_MU\_Disappearance\_QE). Leave the charged current  $\nu_e$ appearance rule unchanged to reflect the fact that the Super-Kamiokande detector cannot reconstruct the energy of CC  $\nu_e$  events very well, so that a spectral analysis is not possible for them. The plot you will obtain after re-running the program, Fig. 2, looks much more like what we expect from T2K. The correlation between  $\theta_{23}$  and  $\Delta m_{31}^2$  is still visible, but much less pronounced than before.

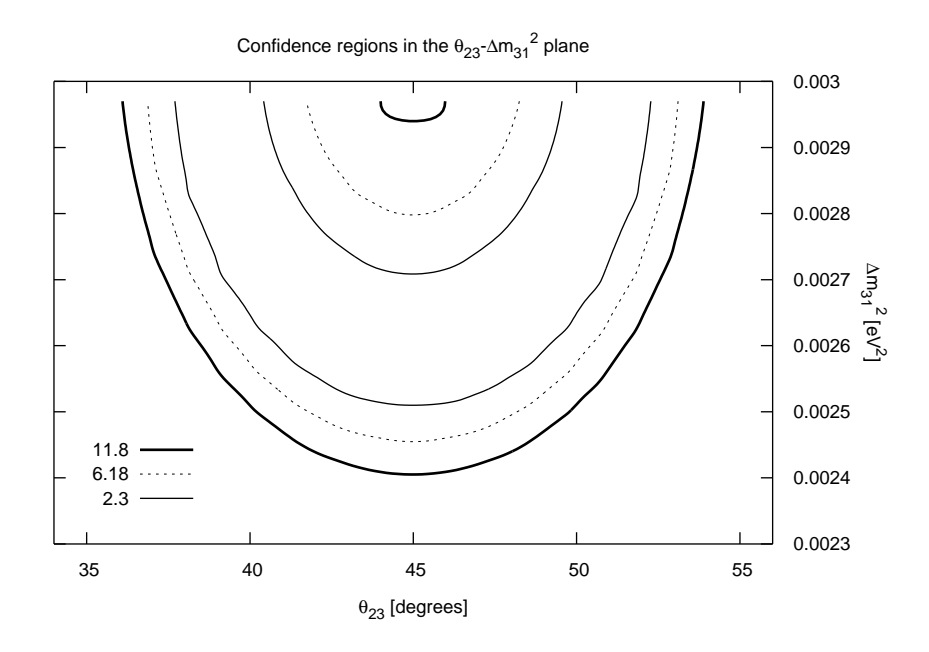

Figure 1: Output of th23dm31: Confidence regions in the  $\theta_{23} - \Delta m_{31}^2$  plane for a (too) simple implementation of the T2K experiment.

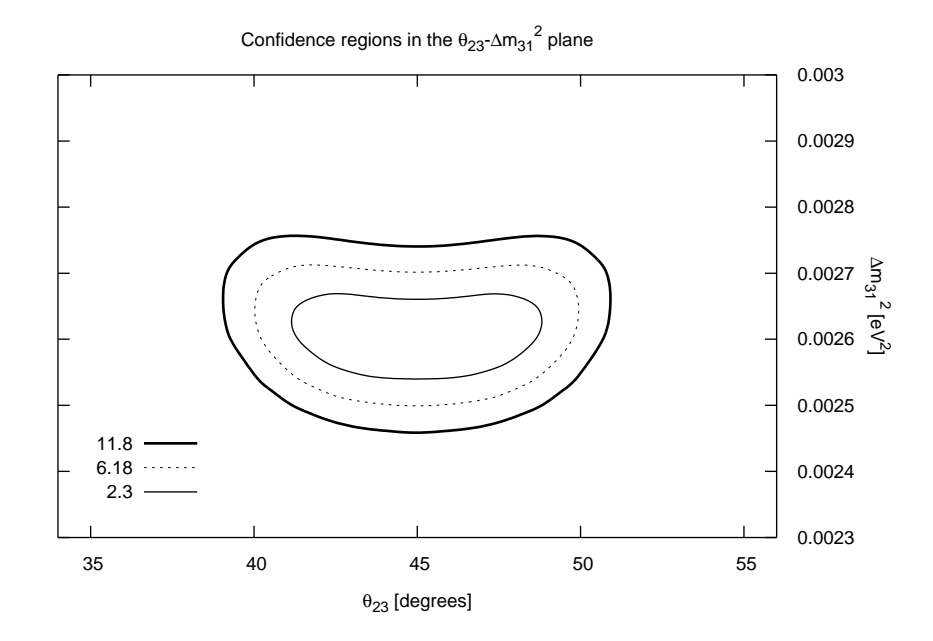

Figure 2: Solution of problem 2. Confidence regions in the  $\theta_{23}-\Delta m_{31}^2$  plane with the inclusion of spectral information.

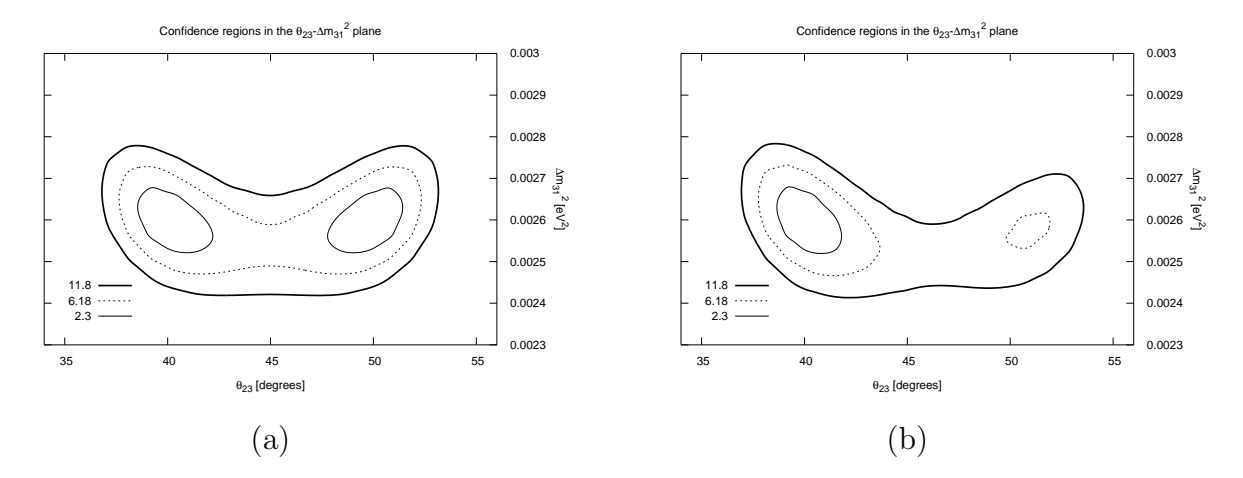

Figure 3: Solution of problem 3: Confidence regions in the  $\theta_{23} - \Delta m_{31}^2$  plane for non-maximal  $\theta_{23}$  and (a) zero  $\theta_{13}$ , (b) large  $\theta_{13}$ .

#### Problem 3: The octant degeneracy

Up to now, we have considered  $\theta_{23}$  to be maximal. However, deviations Of about  $\pm 5^{\circ}$  from this best fit value are still compatible with current data. Therefore, let us now consider the effect of  $\theta_{23} = 40.0^{\circ}$ . Modify th23dm31.c accordingly and compute the resulting confidence regions, which should resemble Fig. 3a. There are now two distinct regions in the parameter space, which are both compatible with the data at less than  $1\sigma$ : The correct one around  $\theta_{23} = 40.0^{\circ}$ , and the degenerate one at  $\theta_{23} = 90^{\circ} - 40.0^{\circ}$  (the so-called octant degeneracy). This looks correct, but let us now increase  $\theta_{13}$  to a value close to the current upper bound, say,  $\sin^2 2\theta_{13} = 0.1$ . You will find that the degenerate solution is now excluded at almost  $2\sigma$  (Fig. 3b). Try to understand this feature from the (approximate) analytical expressions for the neutrino oscillation probabilities:

$$
P_{\mu\mu} = 1 - \sin^2 2\theta_{23} \sin^2 \Delta + \alpha c_{12}^2 \sin^2 2\theta_{23} \Delta \sin 2\Delta - \alpha^2 \Delta^2 \left[ \sin^2 2\theta_{12} c_{23}^2 + c_{12}^2 \sin^2 2\theta_{23} (\cos 2\Delta - s_{12}^2) \right] + 4 s_{13}^2 s_{23}^2 \cos 2\theta_{23} \sin^2 \Delta - 2 \alpha s_{13} \sin 2\theta_{12} s_{23}^2 \sin 2\theta_{23} \cos \delta_{CP} \Delta \sin 2\Delta,
$$

 $P_{\mu e}^{\text{vac}} = \alpha^2 \sin^2 2\theta_{12} c_{23}^2 \Delta^2 + 4 s_{13}^2 s_{23}^2 \sin^2 \Delta + 2 \alpha s_{13} \sin 2\theta_{12} \sin 2\theta_{23} \cos(\Delta + \delta_{\text{CP}}) \Delta \sin \Delta$ , where  $\alpha = \Delta m_{21}^2 / \Delta m_{31}^2$ ,  $\Delta = \Delta m_{31}^2 L / 4E$ ,  $s_{ij} = \sin \theta_{ij}$ , and  $c_{ij} = \cos \theta_{ij}$ .

### Problem 4: Incorporation of correlations with  $\theta_{13}$  and  $\delta_{CP}$

Fig. 3b should make us suspicious, since we do not expect T2K to have the capability to resolve the octant degeneracy. Indeed, we have so far assumed full knowledge about all oscillation parameters except  $\theta_{23}$  and  $\delta_{CP}$ , i.e. we have kept them fixed at their "true" values in our fits. Unless there were some theoretical argument (e.g. a flavor symmetry) pinning down these parameters, we should allow them to vary within their presently allowed ranges in the fit. This will yield smaller  $\chi^2$  values, i.e. the sensitivity will decrease.

The marginalization over multi-dimensional subspaces of the oscillation parameter space is one of the most powerful features of GLoBES. To enable it in our code, we use the API functions glbAllocProjection, glbDefineProjection, glbSetDensityProjectionFlag, and glbSetProjection to specify that  $\theta_{12}, \theta_{13}, \Delta m^2_{21}$ , and  $\delta_{CP}$  should be marginalized over, while  $\theta_{23}$ ,  $\Delta m_{31}^2$ , and the matter density should be kept at their initial values. A short documentation of the required API functions is given in the appendix.

Furthermore, we have to specify the parameters of the prior terms

$$
\chi^2_{\text{prior}} = \frac{(x - x_0)^2}{\sigma_x^2},
$$

which can be added to  $\chi^2$  for all oscillation parameters x to include external information on these parameters. Set all  $x_0$  to the true\_values with the function glbSetCentralValues, and use glbAllocParams, glbDefineParams, glbSetDensityParams, and glbSetInput-Errors to set

$$
\sigma_{\theta_{12}} = 0.1 \cdot \theta_{12,\text{true}}
$$

$$
\sigma_{\Delta m_{21}^2} = 0.1 \cdot \Delta m_{21,\text{true}}^2.
$$

For all other parameters (including the matter density), we choose to omit the prior terms by setting the respective  $\sigma_x$  to 0.

Finally, we have to replace the call to glbChiSys by one to glbChiNP. Due to the multidimensional minimization in the oscillation parameter space, the calculation will now take a bit longer.<sup>1</sup>

### $\frac{\textbf{Problem 5:}}{\textbf{The }\text{sgn}(\Delta m^2_{31})}\textbf{degeneracy}$

Besides the octant degeneracy, there is another degeneracy in the three-flavor neutrino oscillation probabilities, which we have not considered ao far: The ambiguity in the sign of  $\Delta m_{31}^2$ . Indeed, if we considered the half-plane of negative  $\Delta m_{31}^2$ , we would find a mirror image of Fig. 4.

For the moment, however, we are only interested in the positions of the two solutions with  $\Delta m_{31}^2$  < 0. To find them, use the function glbChiAll, and choose the starting values such that the minimizer will converge to the appropriate local minima of  $\chi^2$ . Create a new glb\_params data structure and pass it to glbChiAll as the second argument to retrieve the position of the minimum.

Why is  $|\Delta m_{31}^2|$  slightly smaller at the degenerate solutions than at the true one?

<sup>&</sup>lt;sup>1</sup>Note that our example programs already use the faster, alternative minimization method GLB MIN POWELL instead of the default GLB MIN NESTED POWELL. We emphasize, however, that this is still an experimental feature in GLoBES 3.0.

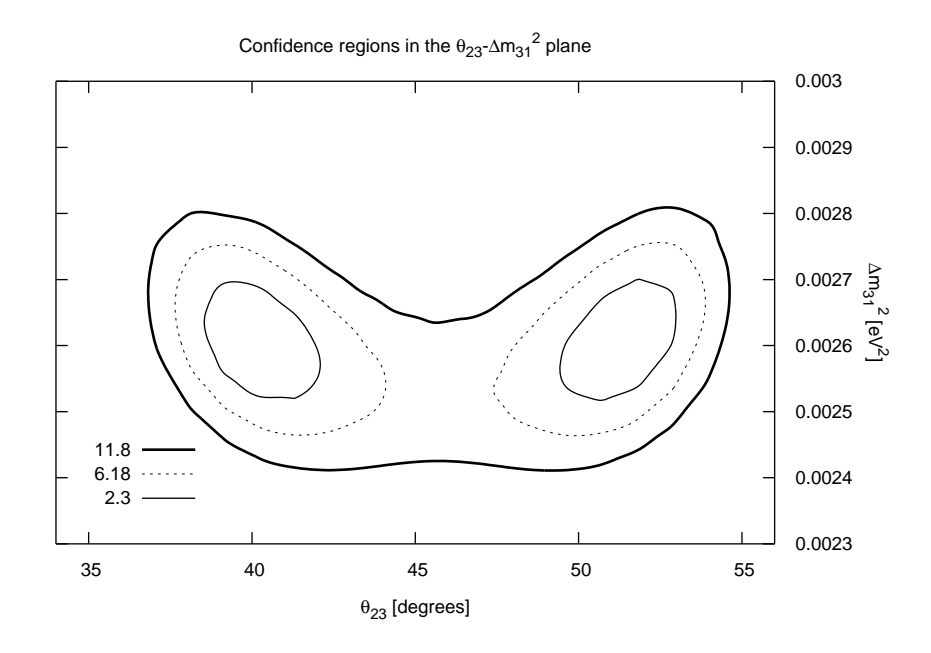

Figure 4: Solution of problem 4: Confidence regions in the  $\theta_{23} - \Delta m_{31}^2$  plane for non-maximal  $\theta_{23}$  and large  $\theta_{13}$ , including parameter correlations.

### Part 2: Generic three-flavor effects:  $\theta_{13}$  and  $\delta_{CP}$

### Problem 6: Confidence regions in the  $\theta_{13} - \delta_{CP}$  plane

One of the main aims of superbeam experiments is the detection of generic three-flavor effects, in particular of non-zero  $\theta_{13}$  or  $\delta_{CP}$ . To examine the capability of T2K to measure these parameters, we provide the program th13delta and the accompanying script th13delta.gnuplot, which produces a confidence plot in the  $\theta_{13} - \delta_{CP}$  plane. For simplicity, the program only considers the normal mass hierarchy in the fit, i.e. we assume that the sgn( $\Delta m_{31}^2$ ) degeneracy has been resolved independently, e.g. with supernova neutrinos. Furthermore, we have set the "true"  $\theta_{23}$  back to 45°, so that we can also neglect the octant degeneracy.

Fig. 5 shows the results of the simulation. As we can see from the plot, there is a strong correlation between  $\theta_{13}$  and  $\delta_{CP}$ , which makes it impossible to efficiently constrain the CP phase. In the remainder of this tutorial, we will consider two strategies for breaking this correlation.

### Problem 7: Improving the sensitivity by anti-neutrino running

One idea for improving the sensitivity of superbeam experiments is to operate them in the anti-neutrino mode for several years after the neutrino running. Although the cross sections, and thus the event numbers, in the anti-neutrino mode are smaller by a factor

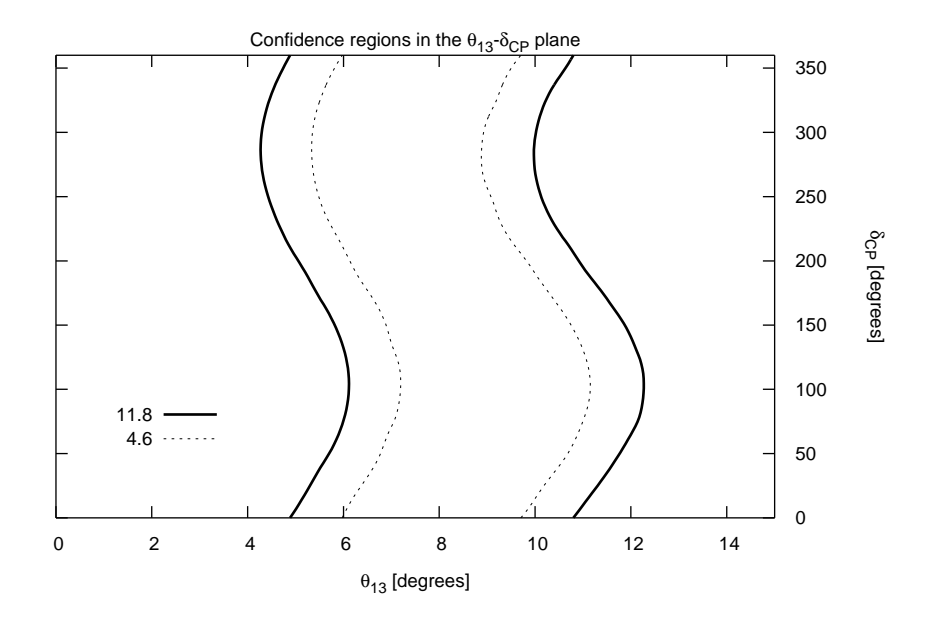

Figure 5: Output of th13delta: Confidence regions in the  $\theta_{13} - \delta_{CP}$  plane for a fit with the normal mass hierarchy. The "true" parameter values are  $\theta_{23} = 45^{\circ}$ ,  $\Delta m_{31}^2 = 2.6 \cdot 10^{-3} \text{ eV}^2$ ,  $\sin^2 2\theta_{13} = 0.1$ , and  $\delta_{CP} = 90^\circ$ .

of three than those for neutrinos, one can benefit from the fact that the dependence of the anti-neutrino oscillation probabilities on  $\delta_{CP}$  is different. To see the effect of this, we need to incorporate a new flux definition, several new channels, and the appropriate rules in th AEDL file. The parameters of these new AEDL environments are mostly the same as for the existing ones, so you can start by simply duplicating these. Give them new names, change the flux file to JHFminus.dat, and reverse the CP signs for the new channels. Finnaly, increase the running time for the anti-neutrino mode to 6 years.

As you can see from Fig. 6, the anti-neutrino running will exclude almost half of the  $\delta_{CP}$ values at the 90% C.L., but at  $3\sigma$ , the excluded region is much smaller.

### Problem 8: Improving the sensitivity by incorporating reactor results

Another option for breaking some of the correlations in T2K is the combination with an advanced reactor neutrino experiment. To study this, incorporate Reactor2.glb into your simulation by adding an appropriate call to glbInitExperiment. Re-run the program to obtain Fig. 7, which shows that an advanced reactor experiment can measure  $\theta_{13}$  with a great precision. Moreover, since the  $\nu_e$  disappearance channel is independent of  $\delta_{CP}$ , it does not suffer from parameter correlations. Therefore, the parameter constraints that can be set by a combination of T2K and reactor data, are competitive to those obtainable with the much more expensive anti-neutrino running. Note, however, that this is only true as long is  $\theta_{13}$  is large. For smaller values, one cannot so easily benefit from reactor data.

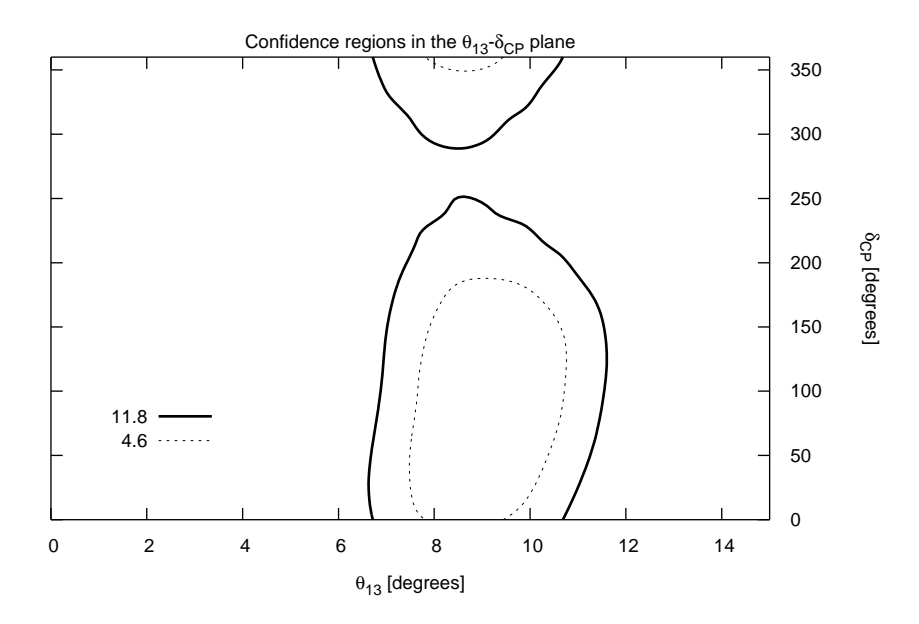

Figure 6: Solution of problem 7: Confidence regions in the  $\theta_{13} - \delta_{CP}$  plane for 3 years of neutrino running, followed by 3 years of anti-neutrino running, and assuming the normal mass hierarchy.

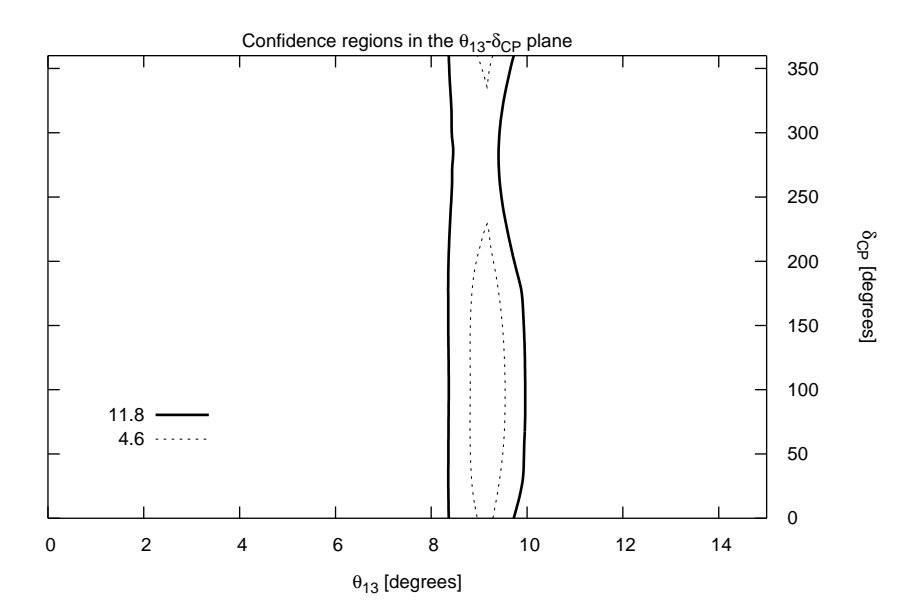

Figure 7: Solution of problem 8: Confidence regions in the  $\theta_{13} - \delta_{CP}$  plane for 3 years of T2K neutrino running, combined with Reactor2 data (exposure of 8000 GW kt yrs), and assuming the normal mass hierarchy.

## Appendix: Documentation of required API functions

 $glb$ -params glbAllocParams() allocates the memory space needed for a parameter vector and returns a pointer to it.

glb\_projection glbAllocProjection() allocates the memory space needed for a projection definition, and returns a pointer to it.

double glbChiAll(const glb\_params in, glb\_params out, int exp) returns the minimized  $\chi^2$  over all parameters for the experiment exp. For the simulation of all initialized experiments, use GLB\_ALL for exp. The values in in are the guessed fit values for the minimizer. The actually determined parameters at the minimum are returned in out. If out is set to NULL, this information will not be returned.

double glbChiNP(const glb\_params in, glb\_params out, int exp) returns the projected  $\chi^2$  onto the hyperplane specified by  $\texttt{glbSetProjection}$  for the experiment  $\texttt{exp}.$  For the simulation of all initialized experiments, use GLB\_ALL for exp. The values in in are the guessed fit values for the minimizer (all free parameters) and the fit values on the hyperplane (all fixed parameters). The actually determined parameters at the minimum are returned in out, where the fixed parameters are still at their input values. If out is set to NULL, this information will not be returned.

glb\_params glbDefineParams(glb\_params in, double theta12, double theta13, double theta23, double delta, double dms, double dma) assigns a set of oscillation parameters to the vector in, which has to be allocated before. The return value is the pointer to in if the assignment was successful, and NULL otherwise.

glb\_projection glbDefineProjection(glb\_projection in, int theta12, int theta13, int theta23, int delta, int dm21, int dm31) defines a projection in the oscillation parameter space. For each parameter, the function expects one of the flags GLB\_FREE or GLB\_FIXED, indicating whether the respective parameter is to me marginalized over or not. The return value is the pointer to in if the assignment was successful, and NULL otherwise.

void glbFreeParams(glb\_params stale) frees the memory needed for a parameter vector stale.

void glbFreeProjection(glb\_projection stale) frees the memory needed for the projection definition vector stale.

int glbInitExperiment(char \*inf, glb\_exp \*in, int \*counter) adds a single experiment with the filename inf to the list of currently loaded experiments. The counter is a pointer to the variable containing the number of experiments (normally  $\&g1b_$ num  $of_$ exps), and in points to the beginning of the experiment list (normally  $\>g$ lb\_experiment\_list[0]). The function returns zero if it was successful.

int glbSetCentralValues(const glb\_params in) sets the central values for the prior terms to in.

glb\_params glbSetDensityParams(glb\_params in, double dens, int which) sets the density parameter for experiment number which in the structure in to the value dens. If the assignment was unsuccessful, the function returns NULL. If GLB\_ALL is used for which, the density parameters of all experiments will be set.

glb\_projection glbSetDensityProjectionFlag(glb\_projection in, int flag, int which) specifies whether the matter density in experiment number which should be marginalized over (flag = GLB\_FREE) or not (flag = GLB\_FIXED). The return value is the pointer to in if the assignment was successful, and NULL otherwise.

int glbSetInputErrors(const glb\_params in) sets the input errors for all of the following minimizer calls to in. An input error of 0 corresponds to not taking into account the respective prior.

int glbSetProjection(const glb\_projection in) sets the projection to in. The return value is 0 if successful, and  $-1$  if unsuccessful.